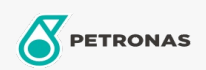

Óleo hidráulico

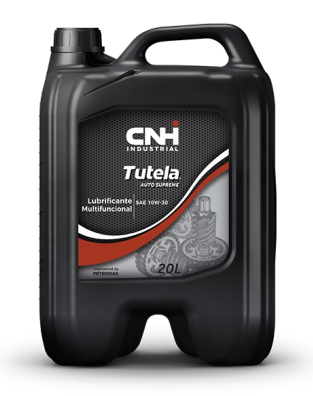

## PETRONAS TUTELA AUTO SUPREME 10W-30

## Faixa:

Longa descrição: PETRONAS TUTELA AUTO SUPREME é um lubrificante sintético com uma formulação exclusiva desenvolvida especificamente para aplicações em sistemas hidráulicos de equipamentos CNH conforme recomendado pela MAT 3560. Proporciona ótima performance em sistemas hidráulicos protegendo os componentes relacionados, contribuindo para a durabilidade das peças onde esse lubrificante é recomendado. Este produto possui alta capacidade de liberação de ar contribuindo para melhor funcionamento de sistemas hidráulicos e de bombas.

**A** Folha de dados do produto

Índice de viscosidade: 10W-30

Performance OEM: MAT 3560

Aplicação (s) - para páginas de consumidores: Tratores e Colheitadeiras